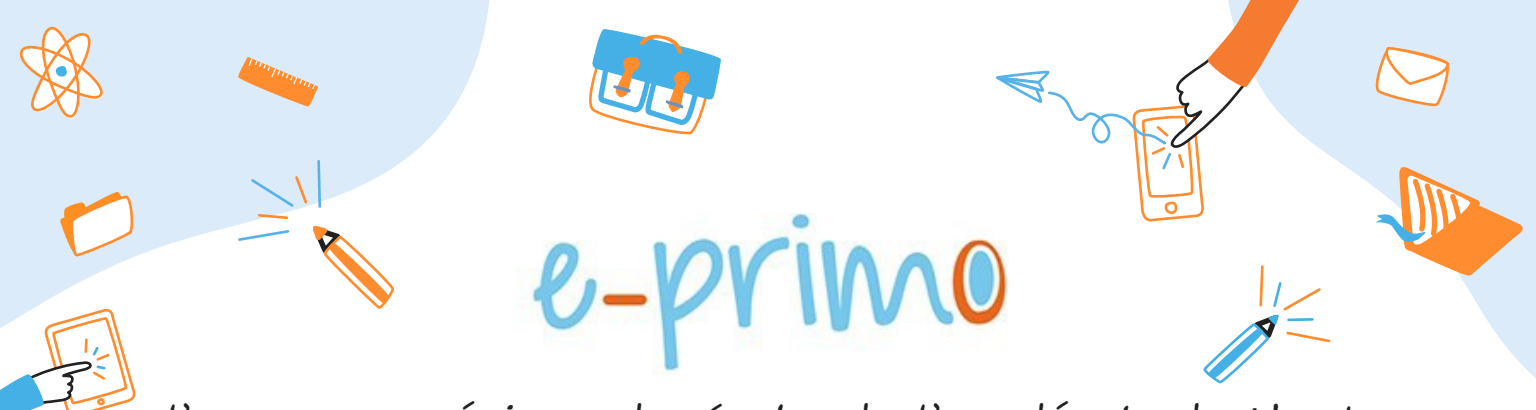

l'espace numérique des écoles de l'académie de Nantes

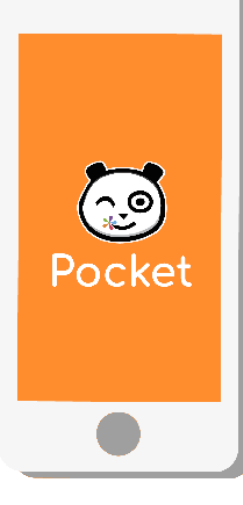

## **NOUVEAU**

## **ONE Pocket, l'essentiel d'e-primo au bout des doigts !**

Téléchargez l'application mobile ONE Pocket et retrouvez les services les plus essentiels de votre espace numérique : Fil de Nouveautés, Messagerie, Cahier de texte et Espace documentaire.

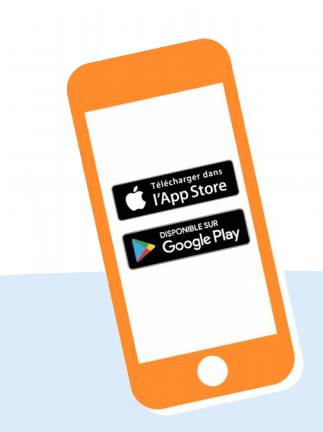

**Etape 1** Téléchargez l'application mobile dans l'App store ou sur Google play.

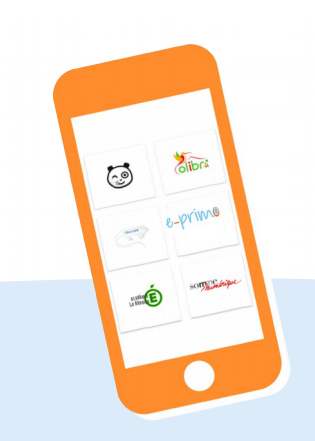

**Etape 2** Sélectionnez le nom de votre espace numérique e-primo.

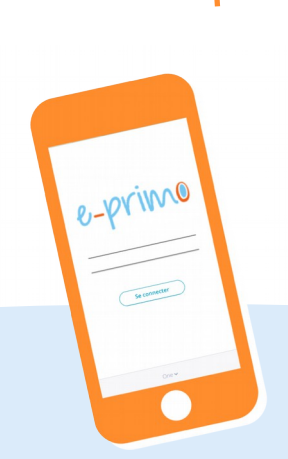

**Etape 3** Entrez votre identifiant et mot de passe habituel pour y accéder.

*Configuration nécessaire : iOS 9 ou version supérieure et Android 5 ou version supérieure* e-primo, une solution éditée par Open Digital Education plus d'infos sur www.e-primo.fr